stan prawny od 9 października 2016 r.

## **Objaśnienia do Zagregowanego Profilu Klienta spółdzielczej kasy oszczędnościowo-kredytowej**

## **Uwagi ogólne**

- Pomimo oznaczenia danych, jako niewymaganych kasa ma obowiązek zawrzeć je w ZPK, jeśli dane te posiada. W przypadku, gdy kasa nie posiada danych niewymaganych, ich pole pozostaje niewypełnione.
- ≻ Rozstrzygnięcie, czy dana wierzytelność jest objęta gwarancjami powinno zostać dokonane poprzez odpowiedź na pytanie, czy są to środki zgromadzone na rachunku, którego klient jest stroną umowy lub czy przedmiotowa wierzytelność wynika z prowadzenia przez kasę rachunku deponenta lub z przeprowadzania przez kasę rozliczeń finansowych (o których mowa w art. 3 ust. 1 ustawy o spółdzielczych kasach oszczędnościowo-kredytowych) albo wynika z tytułu poniesienia wydatków na koszty pogrzebu lub zapisu na wypadek śmierci (o których mowa w art. 14 ust. 1 pkt 1 i 2 ww. ustawy).
- Przypisanie oznaczenia parametrowi status wierzytelności (środki gwarantowane lub nieobjęte gwarancjami) jest niezależne od nadanego oznaczenia - w świetle definicji deponenta (art. 21 i art. 22 ust. 1 ustawy z dnia 10 czerwca 2016 r. o Bankowym Funduszu Gwarancyjnym, systemie gwarantowania depozytów oraz przymusowej restrukturyzacji - "ustawa o BFG") – dla parametru status klienta kasy, tj. wierzytelność objęta gwarancjami może być przypisana do klienta posiadającego status niedeponenta.
- Definicje agregatów z księgi głównej odnoszą się do kategorii sprawozdawczych z rozporządzenia Ministra Finansów z dnia 21 lutego 2014 r., jednak same agregaty nie muszą pochodzić ze sprawozdawczości – zgodność powinna występować na poziomie definicyjnym.
- Procedury walidacyjne będą polegać na porównaniu wartości z księgi głównej z zagregowanymi wielkościami z ZPK.
- Kwoty wykazywane w ZPK powinny być wykazywane w PLN z dokładnością do 1 grosza (nie dotyczy pola "KursEuro").
- Przeliczanie wartości wierzytelności walutowych na wyrażone w złotych odbywa się po kursie odpowiadającym rzeczywistej wartości wierzytelności klienta wobec kasy, w sposób analogiczny, w jaki wartość wierzytelności walutowych wykazywana jest w sprawozdawczości. W przypadku, gdy kwota wierzytelności wyrażona w PLN wyniesie 0,00, takiej wierzytelności nie należy wykazywać w ZPK.
- Przepisy art. 24 ust. 3 i 4 ustawy o BFG nie znajdują odzwierciedlenia w ZPK.

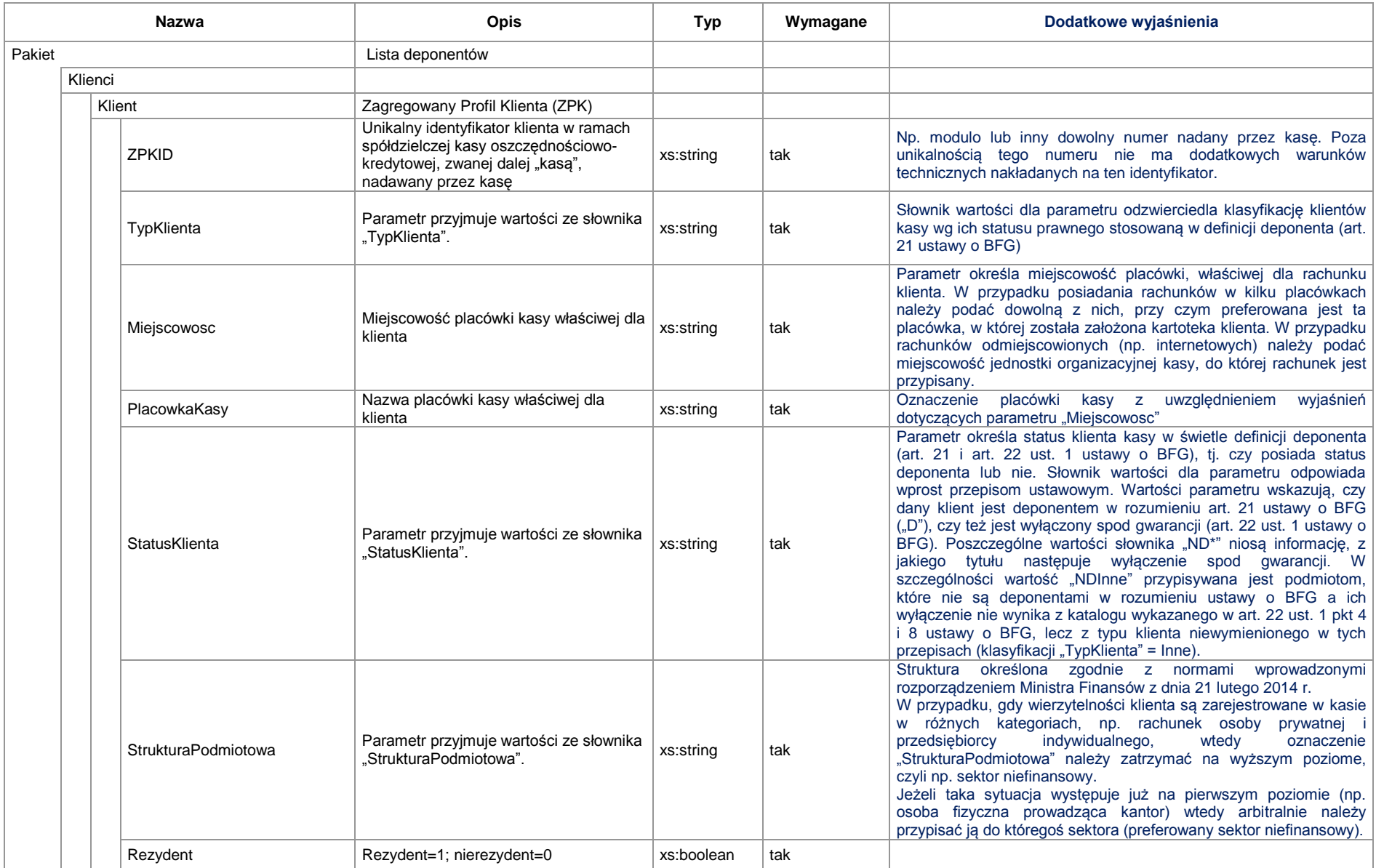

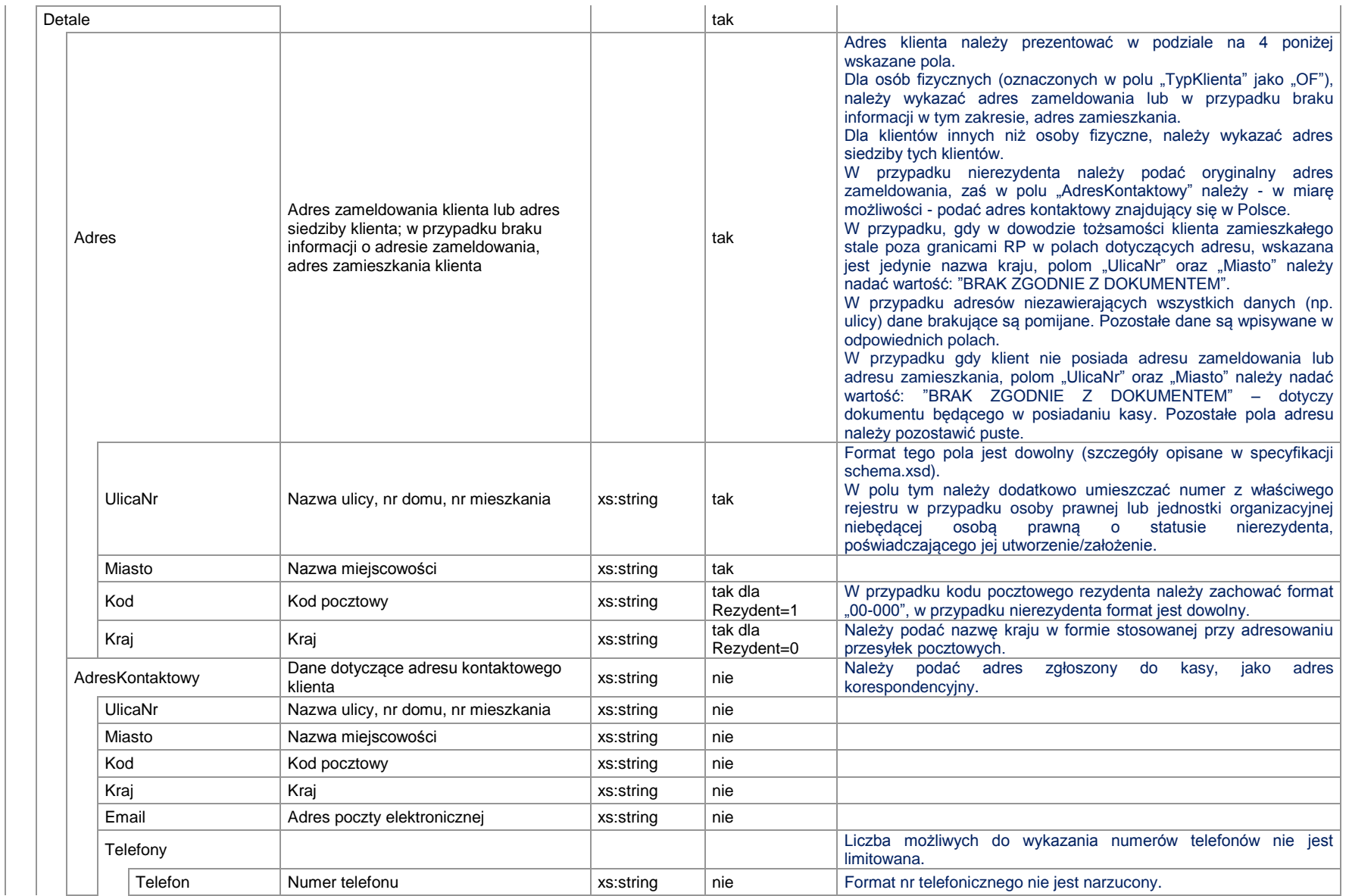

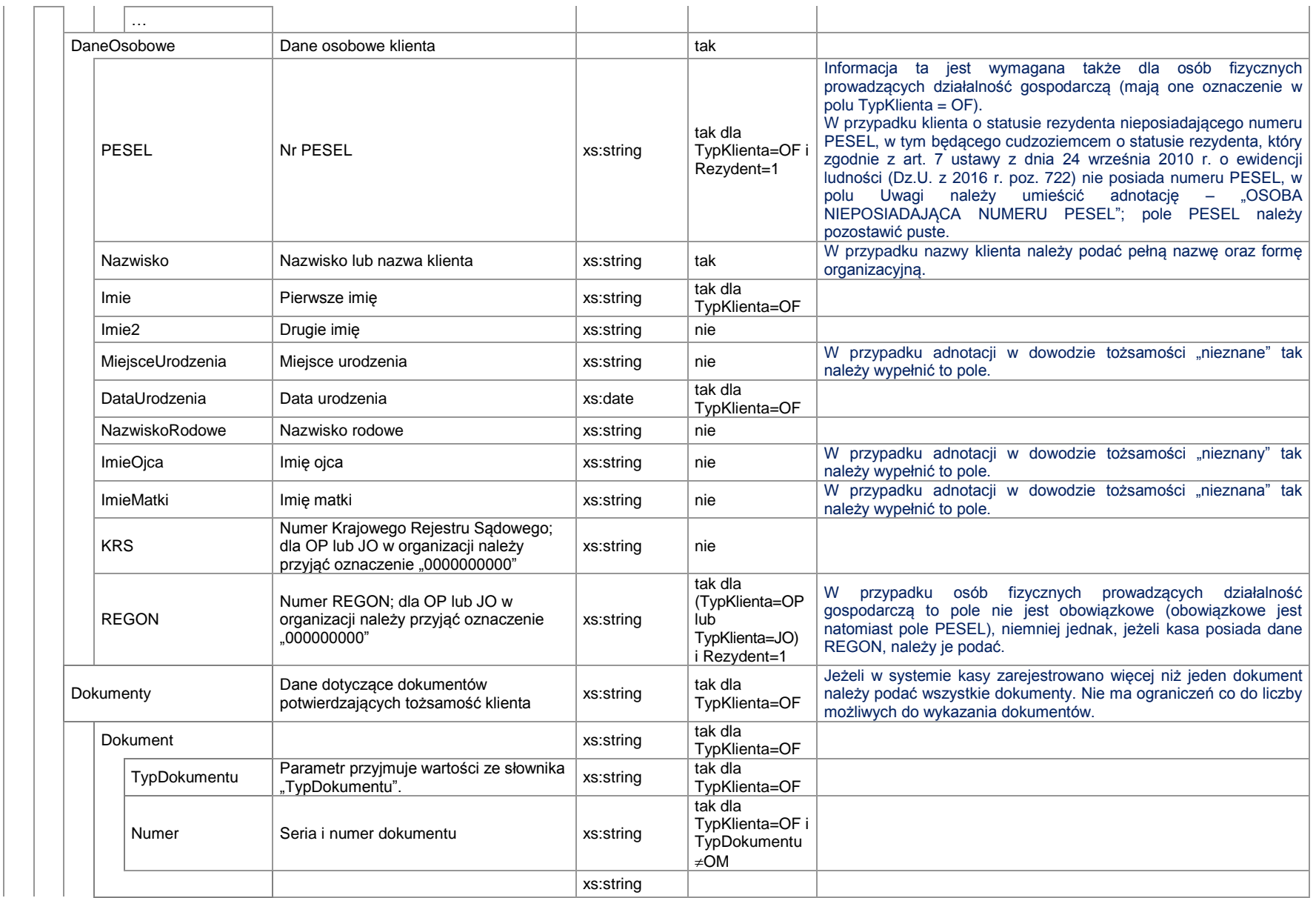

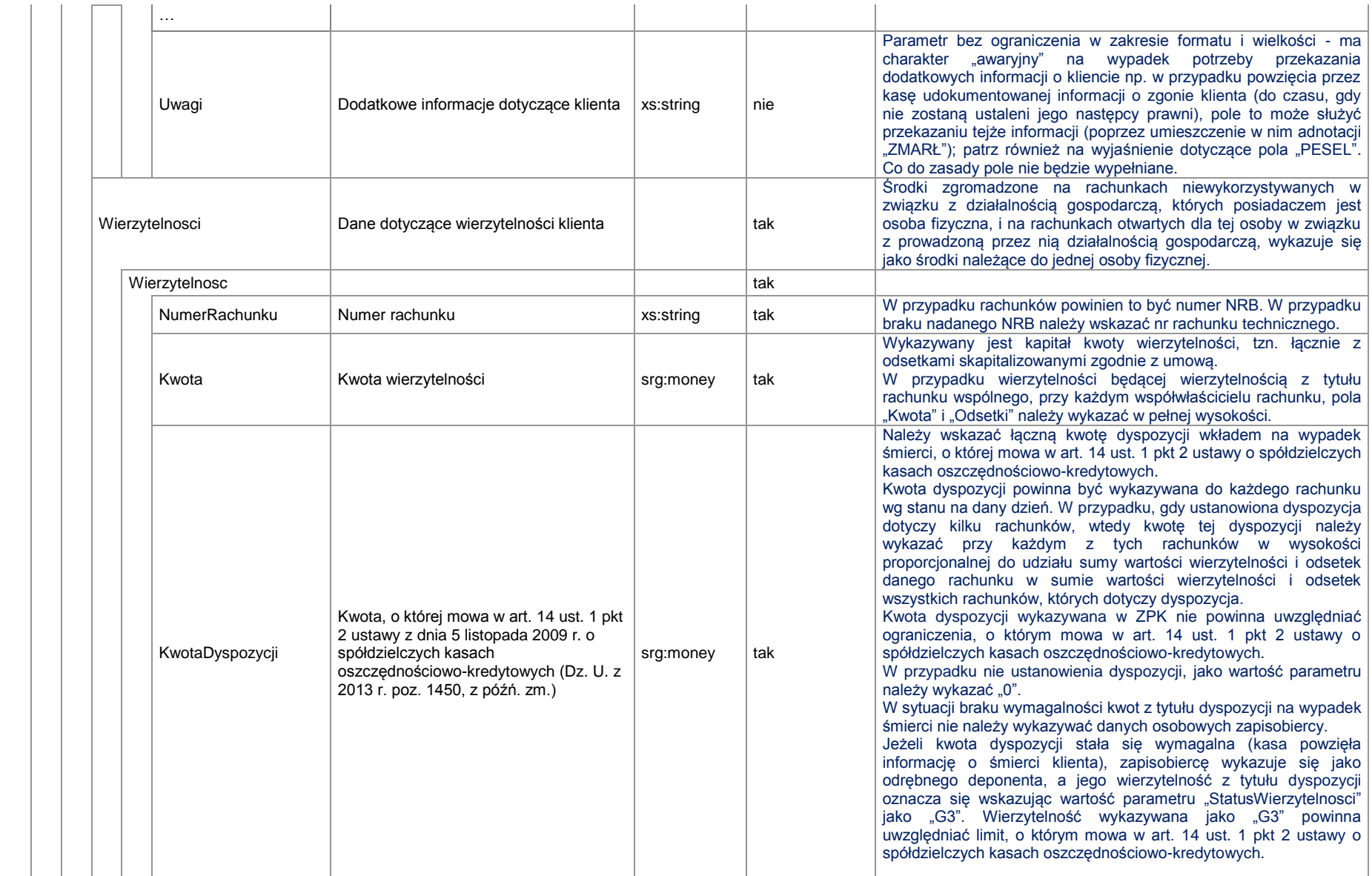

![](_page_5_Picture_249.jpeg)

![](_page_6_Picture_204.jpeg)

![](_page_7_Picture_206.jpeg)

**Algorytm obliczania pól "***KwotaGwarantowana***"**

- $\triangleright$  Dla StatusKlienta  $\neq$  D KwotaGwarantowana = 0
- $\triangleright$  Dla StatusKlienta = D

PodstawaGwarancji = 
$$
\sum_{i=1}^{k} KwotaGwarantowana_i
$$

gdzie:

k – liczba wierzytelności klienta

dla StatusWierzytelnosci = (NG lub NG1 lub NG2 lub NG3); KwotaGwarantowana<sub>i</sub> = 0

dla StatusWierzytelnosci ≠(NG lub NG1 lub NG2 lub NG3); KwotaGwarantowana<sub>i</sub> = (KwotaUdzialu<sub>i</sub>) - KwotaPrzepadla<sub>i</sub>

## **Jeżeli PodstawaGwarancji ≤ 100 000 euro to KwotaGwarantowana = PodstawaGwarancji**

**Jeżeli PodstawaGwarancji > 100 000 euro to KwotaGwarantowana = 100 000 euro**